# Git/GitHub Guide

Biostatistics for Social Impact

Adam Peterson and Jonathan Skaza

University of Michigan

Git: version control system

- tracks changes to content
- provides mechanisms for sharing with collaborators

GitHub: company that provides Git repository hosting

- provides additional value to Git users
- user-friendly interface

*GitHub is dependent on Git, but not vice versa!*

## Advantages of Git and GitHub

Version control, Merge collaborators' changes, Open source

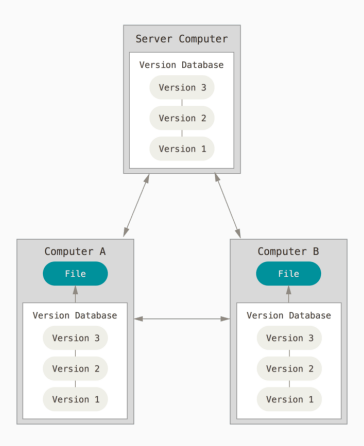

# Getting Started

- 1. Create GitHub account
- 2. Download and install Git
- 3. Set up Git with username and email
- 4. Authenticate with GitHub from Git

*The process is explained well on GitHub*

## Basic Usage

### Add

\$ git add modified\_file.R

\$ git add -A # stages All

\$ git add . # stages new and modified, without deleted

\$ git add -u # stages modified and deleted, without new

Commit

\$ git commit -m "type a message about changes"

Push

### \$ git push

Pull

\$ git pull

## Creating Repos and Contributing Code

From Scratch

- 1. Create a new directory
- 2. cd into the new directory
- 3. Type git init
- 4. Add code
- 5. git add
- 6. git commit

From an Existing Project

- 1. cd into the project directory
- 2. Type git init
- 3. git add
- 4. git commit
- Files which you do not want to track in Git should be indicated in a .gitignore file
- May have a .gitignore file in each subdirectory or a global .gitignore file

. Rhistory . RData

- Once you've made a commit, you can always roll back to it
- However, to really explore a new feature, you might want to "branch" your project
- cd into your GitHub directory

### \$ git branch new feature

### git checkout new\_feature

## Checking out, merging a branch

• "Checking out" a branch means that any code you commit will now be placed into this path *separate* from your other work

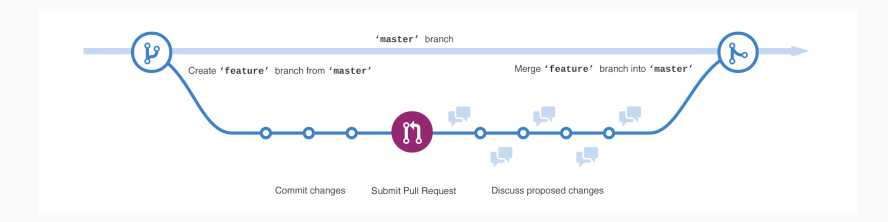

• Eventually, you'll likely want to re-merge this back with your other work

#### git checkout master

#### merge new\_feature

- Separate repository for each individual; make your own
- Keep your Master branch completely functional; this code always works
- Work on your new functions, objects, etc. in a different branch
- Merge new branches when they pass their unit tests
- Commit whenever you've written code you don't want to lose

# Rules for Reproducibility

- Organize Data & Code
- Code Everything
- Use Relative Paths
- Automate Your Pipeline
- Use Functions to Reduce Repetition
- Use Version Control

*Adapted from Broman (2016)*

# Additional Resources

- Karl Broman's Git/GitHub guide
- "Try Git" online tutorial
- For more, see "Learn git in 20 minutes"